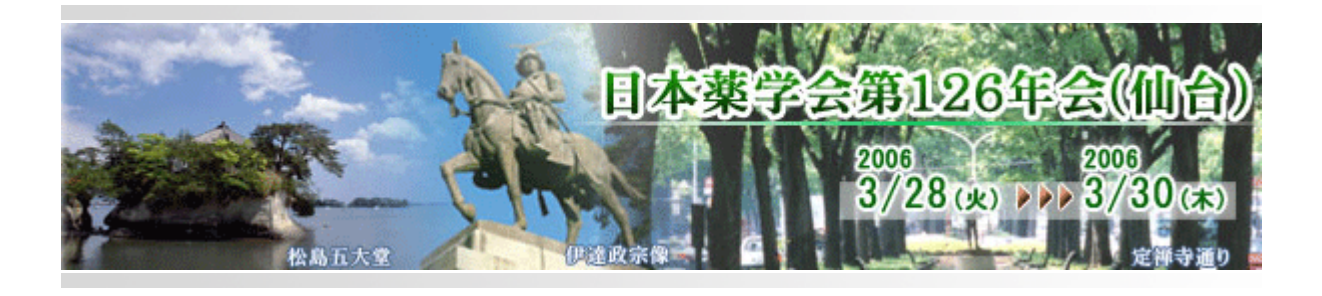

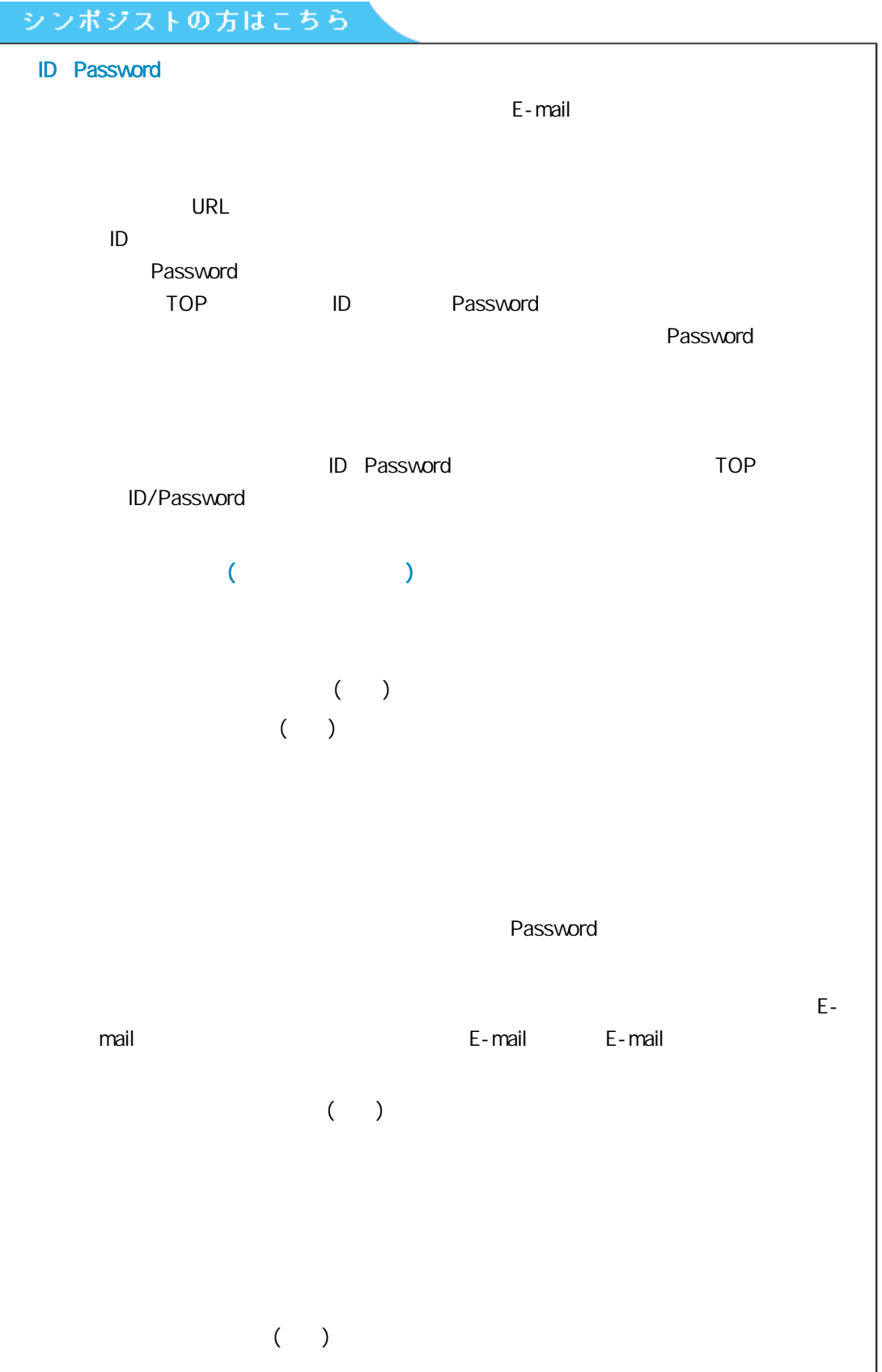

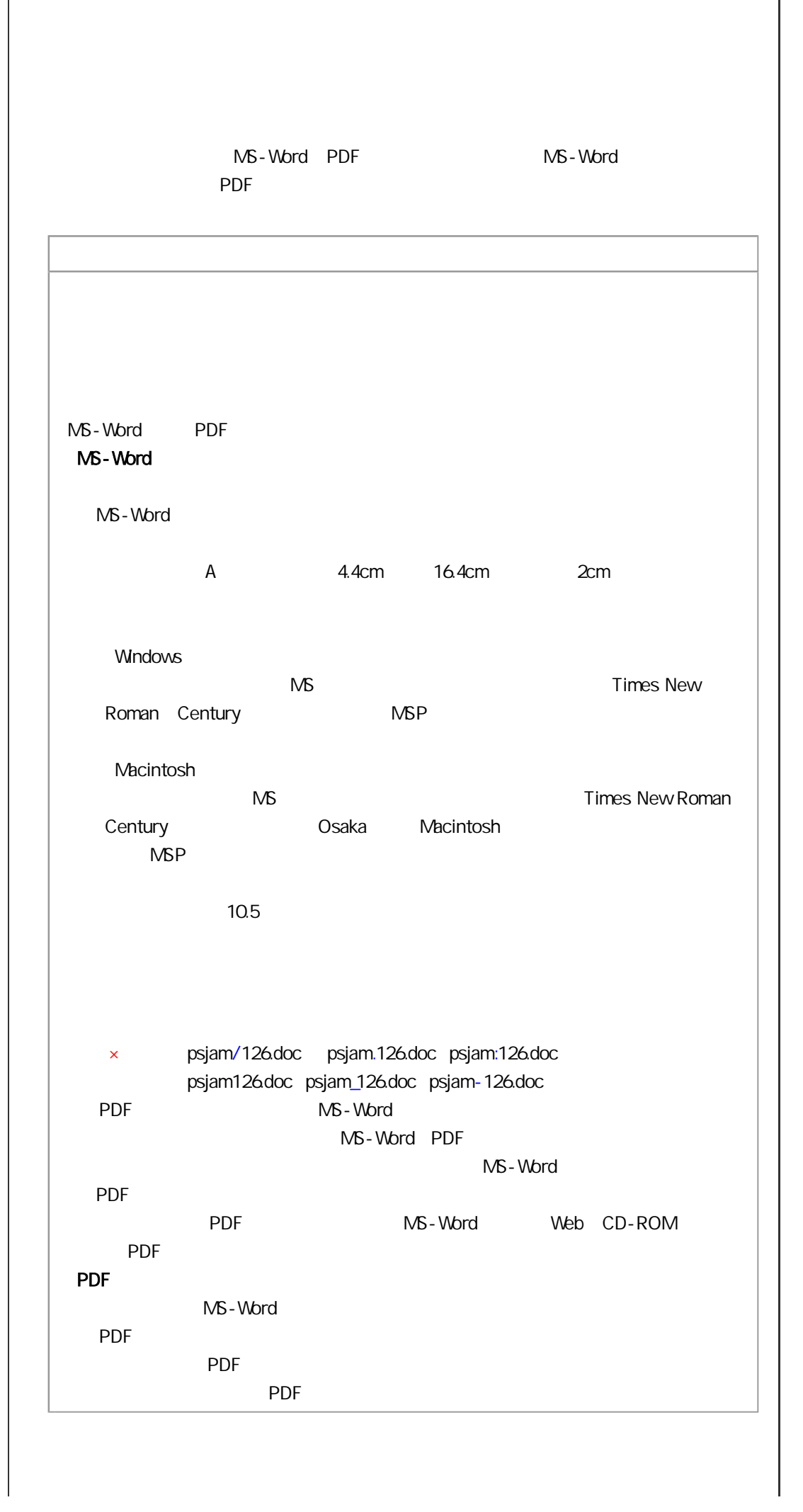

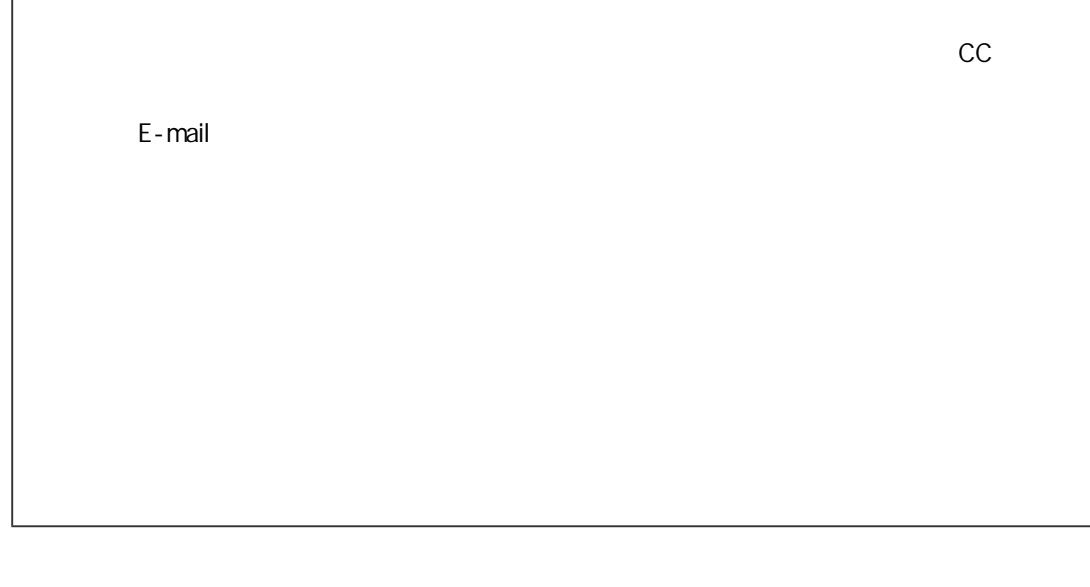

 $\overline{1}$ 

sjam126@mail.pharm.tohoku.ac.jp